**Согласовано на заседании Совета родителей протокол № 1 от 21.08.2023 г**

**Согласовано на заседании Совета обучающихся протокол № 1 от 22.08.2023 г.**

**Принято на заседании педагогического совета протокол № 1 от 28.08.2023 г.**

**Утверждено Директор МКОУ «СОШ» с.п. Приречное приказ № 115от 31.08.2023 г.**

## OБЩЕОБРАЗОВАТЕЛЬНОЕ ПОЛОЖЕНИЕ ОБ ЭЛЕКТРОННОМ ПОРТФОЛИО **ОБУЧАЮЩИХСЯ МКОУ «СОШ» С.П. ПРИРЕЧНОЕ**

*1.* Общие положения.

1.1. Настоящее Положение о портфолио обучающегося МКОУ «СОШ» с.п. Приречное (далее – Положение) разработано в соответствии с Федеральным законом от 29 декабря 2012 года №273-ФЗ «Об образовании в Российской Федерации» в редакции от 1 сентября 2022 года, ФГОС начального и основного общего образования, утвержденных Приказами

Минпросвещения Российской Федерации №286 и №287 от 31 мая 2021 года с изменениями на 18 июля 2022 года, ФГОС среднего общего образования, утвержденного соответственно Приказом Минобрнауки России №413 от 17 мая 2012 года с изменениями на 12 августа

2022 года, постановлением Правительства РФ от 16 ноября 2020 года №1836 «О государственной информационной системе «Современная цифровая образовательная среда», а также Уставом общеобразовательной организации и другими нормативными правовыми актами Российской Федерации, регламентирующими деятельность организаций, осуществляющих образовательную деятельность.

1.2. Данное Положение о портфолио обучающегося в школе устанавливает порядок формирования, структуру и содержание портфолио индивидуальных достижений учащегося общеобразовательной организации, определяет участников его формирования и их обязанности, критерии оценивания портфолио.

1.3. Данное Положение о портфолио обучающихся разработано в целях внедрения системы учета внеучебных достижений обучающихся в рамках реализации федеральных государственных образовательных стандартов начального общего, основного общего и среднего общего образования, реализующих соответствующие программы общего образования.

1.4. Портфолио служит для сбора информации о продвижении обучающегося в образовательной деятельности, оценки достижения планируемых результатов освоения основной образовательной программы начального общего, основного общего и среднего общего образования, отвечающих требованиям стандарта к основным результатам начального, основного и среднего общего образования, а

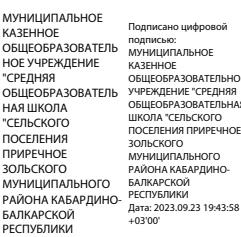

также для представления личности обучающегося при переходе на следующий уровень образования.

1.5. Портфолио формируется в электронном дневнике обучающегося по ссылк[е](https://sgo.rso23.ru/) <https://school.07.edu.o7.com/auth/login-page>

## *2. Цели и задачи Портфолио.*

- 2.1. Целью составления Портфолио является:
- систематизация достижений в различных областях;
- демонстрация спектра способностей, интересов, склонностей, знаний и умений обучающегося.
- 2.2. Портфолио способствует решению следующих педагогических задач:
- создать для каждого обучающегося ситуацию успеха;
- содействовать индивидуализации образования обучающегося;
- закладывать дополнительные предпосылки и возможности для его успешной социализации;
- укреплять взаимодействие с семьей обучающегося, повышать заинтересованность родителей (законных представителей) в результатах

развития ребенка и совместной деятельности со школой; -

поддерживать высокую учебную мотивацию обучающихся;

- формировать умение учиться ставить цели, планировать и организовывать собственную образовательную деятельность;
- поощрять их активность и самостоятельность, расширять возможности обучения и самообучения;
- развивать навыки рефлексивной и оценочной (самооценочной) деятельности обучающихся.

2.3. Портфолио реализует следующие функции образовательной деятельности:

- диагностическая – позволяет проследить личностный рост обучающегося, формирование умения учиться, дает возможность понять особенности

эмоциональной жизни обучающегося и учитывать это в общении;

- контролирующая и оценивающая оценка своих достижений в образовательной деятельности помогает ребенку осознать и зафиксировать свои успехи, проанализировать свой учебный опыт, задуматься над результатами своего труда;
- воспитательная осознание в себе обучающегося, человека, ценностных ориентаций;
- функция творческого развития (рейтинговая) позволяет проявить творческие способности обучающегося, показать диапазон его навыков и умений.

## *3. Порядок формирования Портфолио.*

3.1. Личное портфолио – это персональный каталог ресурсов ученика, в котором реализована возможность создания ссылок и хранения документов в своем личном пространстве на сервере. Личное портфолио представляет собой инструмент для ведения личного портфолио и просмотра персональных портфолио других пользователей (при наличии прав на это).

3.2. В формировании Портфолио обучающегося участвуют обучающиеся, родители (законные представители), классный руководитель, педагог- психолог, учителя-предметники, педагоги дополнительного образования, администрация общеобразовательной организации.

3.3. При оформлении Портфолио должны соблюдаться следующие требования:

- систематичность и регулярность ведения Портфолио;

- достоверность сведений, представленных в Портфолио.

3.4. Процессу формирования Портфолио предшествует разъяснительная работа с обучающимися и родителями (законными представителями) в начале обучения.

3.5. Портфолио ученика дает представление о дополнительной информации конкретного учащегося, в том числе о его достижениях и успеваемости. Доступ к портфолио учеников осуществляется с помощью двойного нажатия мыши на ФИО ученика в реестре учеников. Редактировать портфолио ученика имеет право только классный руководитель учащегося, а также сотрудники, которым дано право на редактирование портфолио учащихся в правах доступа роли Администратором Системы

В окне «Портфолио ученика» информация распределена по следующим вкладкам: «Основное», «История обучения», «Успеваемость», «ЕГЭ и ГИА», «Физическая подготовка», «Достижения», «Отзывы», «Дополнительно». Кроме этого в портфолио ученика реализовано графическое представление различной информации об ученике в виде диаграмм. Диаграммы вынесены в отдельную вкладку «Диаграммы».

3.6. Учет документов, входящих в Портфолио, осуществляет классный руководитель, который оказывает помощь обучающемуся в процессе формирования Портфолио, осуществляет посредническую функцию между обучающимися и учителями, педагогами дополнительного образования, представителями социума в целях пополнения Портфолио.

3.7. Ответственность за формирование Портфолио и систематическое знакомство родителей (законных представителей) с его содержанием возлагается на классного руководителя.

*4. Участники работы над портфолио и их функциональные обязанности.* 

- 4.1. Участниками работы над портфолио являются обучающиеся, их родители (законные представители), классный руководитель, учителя, заместители директора.
- 4.2. Обязанности обучающегося:
- Вместе с классным руководителем заносит в портфолио информацию;
- предоставляет подтверждающие документы (сканированные копии грамот, дипломов, сертификатов и пр.) в пределах своей компетенции 4.3. Обязанности родителей:
	- участвуют в заполнении портфолио;
	- осуществляют контроль за его пополнением в рамках своей компетенции
	- 4.4. Обязанности классного руководителя:
	- является консультантом и помощником, в основе деятельности которого сотрудничество, определение направленного поиска, обучение основам ведения портфолио;
	- заполняет портфолио (при необходимости) по разделам, касающихся деятельности обучающегося вне Школы.
	- организует воспитательную работу с обучающимся, направленную на их личностное и профессиональное самоопределение;
	- осуществляет посредническую деятельность между обучающимися и учителями;
	- осуществляет контроль пополнения обучающимися портфолио;
	- ведет разъяснительную работу с родителями (законными представителями) по вопросам заполнения портфолио.
	- 4.5. Обязанности учителей:
	- проводят информационную работу с учащимися и их родителями по формированию портфолио;
	- заполняют следующие разделы портфолио: Олимпиады (по преподаваемому предмету), Конкурсы (по преподаваемому предмету), Исследовательская работа (по преподаваемому предмету).
	- 4.6. Обязанности заместителя директора:
	- заместитель директора (направление деятельности учебно-воспитательная работа) организует работу и осуществляет контроль за деятельностью учителей (в курируемых классах) по реализации технологии портфолио в образовательной деятельности школы (своевременное, корректное пополнение материалами портфолио обучающегося в соответствии с настоящим Положением);
	- заместитель директора (направление деятельности воспитательная работа) организует работу и осуществляет контроль за деятельностью классных руководителей по реализации технологии портфолио в образовательной

деятельности школы (своевременное, корректное пополнение материалами портфолио обучающегося в соответствии с настоящим Положением).

- 4.7. Обязанности директора школы:
- разрабатывает и утверждает нормативно-правовую базу, обеспечивающую ведение портфолио;
- распределяет обязанности участников образовательных отношений по данному направлению деятельности;
- осуществляет общее руководство деятельностью педагогического коллектива по реализации технологии портфолио в практике работы Школы.